#### *BABV*

## *ANALISIS VALIDITAS PROGRAM*

### *5.1. Validitas Program*

Sebelum program ini menjadi program siap pakai maka perlu di uji validitasnya (keabsahannya). Untuk menguji validitasnya, maka akan digunakan struktur tanah yang sebelumnya telah dianalisis secara manual kemudian hasilnya dibandingkan dengan hasil dari program ini. Dari pengujian secara sederhana ini diharap diperoleh keabsahan dan tingkat keakuratan hitungan dengan program komputer.

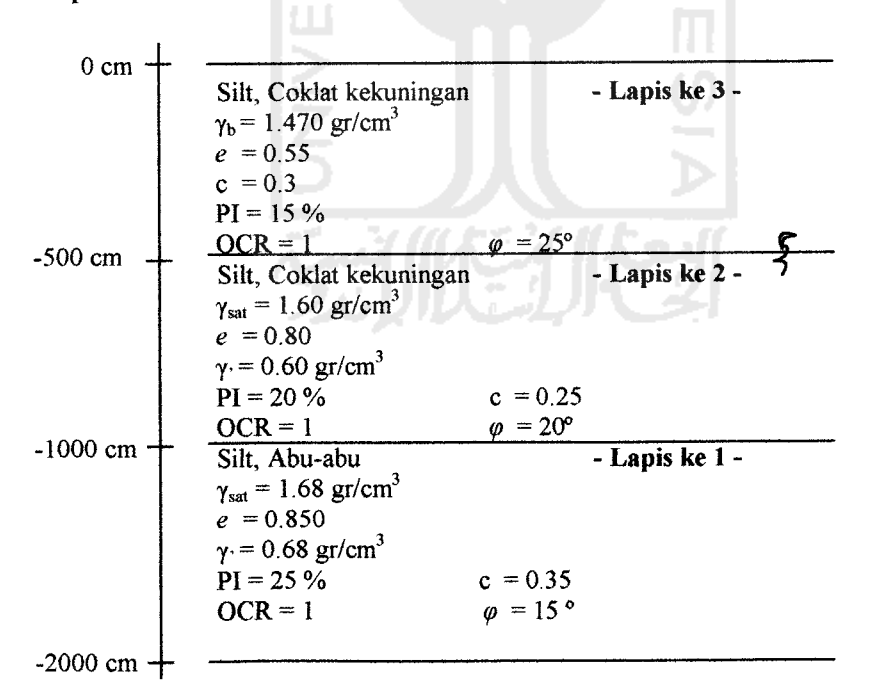

*Gambar 5.1.* Data Tanah Endapan Tiga Lapis

Data tanah endapan seperti pada Gambar 5.1, dengan data percepatan tanah diambil dari Gempa El Centro dengan Magnitude Gempa  $M = 7,1$  dan g = 980 cm/dt<sup>2</sup>. Perhitungan dengan cara manual adalah seperti berikut ini.

### *5.1.1. Iterasi (putaran) pertama*

a. Koefisien tekanan tanah horizontal  $k_0$  (Pers. 3.11 s/d 3.14)

Untuk tanah lempung **normally consolidated** dengan **PI** antara 0 s/d40%.

$$
k_{o3} = 0,40 + 0,007 \ (PI) = 0,40 + 0,007 \times 15 = 0,505
$$
\n
$$
k_{o2} = 0,40 + 0,007 \ (PI) = 0,40 + 0,007 \times 20 = 0,540
$$
\n
$$
k_{oI} = 0,40 + 0,007 \ (PI) = 0,40 + 0,007 \times 25 = 0,575
$$

b. Koefisien tanah **k,,** berdasarkan Tabel 3.1, dengan nilai**PI** antara 20 s/d 40 %.

m<br>92

Untuk  $PI = 25$  didapat  $k_t = 0,135$ . Untuk  $PI = 20$  didapat  $k_t = 0,180$ . Untuk  $PI = 15$  didapat  $k_t = 0,210$ .

- c. Tegangan efektif vertikal,  $\sigma_1 = ($  berat volume tanah,  $\gamma_t$  (berupa  $\gamma_b$  atau  $\gamma'$ ) x tebal lapis ) + tegangan vertikal atasnya. (Pers. 3.9)  $\overline{\sigma}$ , untuk lapis 3 = (1,470 × 500)/1000 = 0,735 kg/cm<sup>2</sup>  $\overline{\sigma}_1$  untuk lapis 2 = (0,60 × 500)/1000 + 0,735 = 1,035 kg/cm<sup>2</sup>
	- $\sigma_i$  untuk lapis 1 = (0,68 × 1000)/1000 + 1,035 = 1,715 kg/cm<sup>2</sup>
- d. Tegangan kekang vertikal,  $\overline{\sigma}_0$ . (Pers. 3.6)

Untuk lapis 3,  $\overline{\sigma}_2 = \overline{\sigma}_3 = k_0 \times \overline{\sigma}_1 = 0,505 \times 0,735 = 0,371 \text{ kg/cm}^2$ 

$$
\overline{\sigma}_o = \frac{(\overline{\sigma}_1 + \overline{\sigma}_2 + \overline{\sigma}_3)}{3} = \frac{(0.735 + 0.371 + 0.371)}{3} = 0.492 \text{ kg/cm}^2
$$

Untuk lapis 2,  $\overline{\sigma}_2 = \overline{\sigma}_3 = k_0 \times \overline{\sigma}_1 = 0,540 \times 1,035 = 0,5589$  kg/cm<sup>2</sup>

$$
\overline{\sigma}_o = \frac{(\overline{\sigma}_1 + \overline{\sigma}_2 + \overline{\sigma}_3)}{3} = \frac{(1,035 + 0,5589 + 0,5589)}{3} = 0,7176 \text{ kg/cm}^2
$$

Untuk lapis 1,  $\overline{\sigma}_2 = \overline{\sigma}_3 = k_0 \times \overline{\sigma}_1 = 0,575 \times 1,715 = 0,9861 \text{ kg/cm}^2$ 

$$
\overline{\sigma}_o = \frac{(\overline{\sigma}_1 + \overline{\sigma}_2 + \overline{\sigma}_3)}{3} = \frac{(1,715 + 0,9861 + 0,9861)}{3} = 1,2291 \text{ kg/cm}^2
$$

e. Nilai  $G_{max}$  untuk tanah lempung (Pers. 3.3 s/d 3.5) (kg/cm<sup>2</sup>)

$$
G_{\text{max}} = 331 \, OCR^k \, \frac{(2,973 - e)^2}{1 + e} \, \overline{\sigma}_{0}^{0.5}
$$

Untuk lapis 3,  $G_{\text{max}} = 331.1^{0,135} \frac{(2,973-0,55)^2}{1,10.55}$  0,4924 <sup>0,5</sup> = 879,7558 kg/cm<sup>2</sup>

Untuk lapis 2, 
$$
G_{\text{max}} = 3311^{0,180} \frac{(2,973-0,80)^2}{1+0,80} 0,7176^{0.5} = 735,5567 \text{ kg/cm}^2
$$

Untuk lapis 1,  $G_{\text{max}} = 331.1^{0.210} \frac{(2.973 - 0.85)^2}{1 + 0.85} 1,2291^{0.5} = 894.0254 \text{ kg/cm}^2$ 

- f. Damping rasio awal untuk iterasi pertama dianggap sangat kecil jadi diperkirakan sebesar 0,5 %.
- g. Untuk nilai modulus geser maka pada iterasi awal menggunakan G = **Gmax.**
- h. Kekakuan tanah. (Pers. 3.31 dan 3.80)

$$
\text{Kekakuan tanah. (Fels. 5.51 dan 5.60)}
$$
\n
$$
\text{Kekauan lapis 3, } k_3 = \frac{879,7558 \times 100 \times 100}{500} = 17595,116 \text{ kg/cm}
$$

Kekauan lapis 2,  $k_2 = \frac{735,5567 \times 100 \times 100}{500} = 14711,134$  kg/cm

Kekauan lapis 1,  $k_1 = \frac{894,0254 \times 100 \times 100}{1000} = 8940,254 \text{ kg/cm}$ 

i. Massa tiap lapis tanah. (Pers. 3.30)

$$
m_3 = \frac{\gamma_{13}h_3}{g} = \frac{1,47 \times 250 \times 10^4}{980 \times 10^3} = 3,75 \text{ kg dt}^2/\text{cm}
$$
  
\n
$$
m_2 = \frac{\gamma_{13}h_3 + \gamma_{sat2}h_2}{g} = \frac{1,47 \times 250 \times 10^4 + 1,60 \times 250 \times 10^4}{980 \times 10^3} = 7,83163 \text{ kg dt}^2/\text{cm}
$$
  
\n
$$
m_1 = \frac{\gamma_{sat2}h_2 + \gamma_{sat1}h_1}{2} = \frac{1,60 \times 250 \times 10^4 + 1,68 \times 500 \times 10^4}{250 \times 10^3} = 12,653 \text{ kg dt}^2/\text{cm}
$$

$$
m_1 = \frac{\gamma_{sat2}h_2 + \gamma_{sat1}h_1}{g} = \frac{1,60 \times 250 \times 10^4 + 1,68 \times 500 \times 10^4}{980 \times 10^3} = 12,653 \text{ kg dt}^2/\text{cm}
$$

j. Mencari **modeshape** (Pers 4.41 s/d 3.48)

Jika dipakai unit massa  $m = 3.75$  kg dt<sup>2</sup>/cm dan unit kekakuan  $k = 8940,254$ kg/cm, maka matriks massa :

$$
[M] = \begin{bmatrix} 3,37413m & 0 & 0 \\ 0 & 2,08843m & 0 \\ 0 & 0 & m \end{bmatrix}
$$
, dan matriks kekakuannya :  

$$
[K] = \begin{bmatrix} 2,64549k & -1,64549k & 0 \\ -1,64549k & 3,61357k & -1,96808k \\ 0 & -1,96808k & 1,96808k \end{bmatrix}
$$
,

dengan demikian dapat disusun persamaan **eigen-problem** sebagai berikut:

$$
\begin{bmatrix} 2,64549k - 3,37413\omega^2 m & -1,64549k & 0 \\ -1,64549k & 3,61357k - 2,08843\omega^2 m & -1,96808k \\ 0 & -1,96808k & 1,96808k - \omega^2 m \end{bmatrix} \begin{bmatrix} \phi_3 \\ \phi_2 \\ \phi_1 \end{bmatrix} = \begin{bmatrix} 0 \\ 0 \\ 0 \end{bmatrix}
$$

kemudian dapat ditulis menjadi:

$$
\begin{bmatrix} 2,64549 - \frac{3,37413\omega^2}{k/m} & -1,64549 & 0 \\ -1,64549 & 3,61357 - \frac{2,08843\omega^2}{k/m} & -1,96808 \\ 0 & -1,96808 & 1,96808 - \frac{\omega^2}{k/m} \end{bmatrix} \begin{bmatrix} \phi_i \\ \phi_j \\ \phi_i \end{bmatrix} = \begin{bmatrix} 0 \\ 0 \\ 0 \end{bmatrix}
$$

apabila diambil notasi (*initial eigen-value)*  $\lambda = \frac{\omega}{L}$  $\frac{k}{m}$ <sup>\*</sup>

maka menjadi,

$$
\begin{bmatrix} 2,64549 - 3,37413\lambda & -1,64549 & 0 \\ -1,64549 & 3,61357 - 2,08843\lambda & -1,96808 \\ 0 & -1,96808 & 1,96808 - \lambda \end{bmatrix} \begin{bmatrix} \phi_{1} \\ \phi_{2} \\ \phi_{3} \end{bmatrix} = \begin{bmatrix} 0 \\ 0 \\ 0 \end{bmatrix}
$$

 $\sqrt{16}$   $\sqrt{10}$ 

kemudian persamaan tersebut disederhanakan, maka akan diperoleh,

$$
(2,64549-3,37413\lambda)\Phi_1 - 1,64549\Phi_2 = 0
$$
  
-1,64549\Phi\_1 + (3,61357-2,08843\lambda)\Phi\_2 - 1,96808\Phi\_3 = 0  
-1,96808\Phi\_2 + (1,96808-\lambda)\Phi\_3 = 0

Penyelesaian persamaan simultan homogen tidaklah memberikan nilai-nilai yang pasti/definitif, tetapi hasil-hasil yang diperoleh hanya merupakan perbandingan antara yang satu dengan yang lain. Oleh karena itu dengan mengambil nilai,

$$
\phi_{j}=1
$$

dan dengan substitusi kedalam baris pertama pada persamaan diatas maka,

$$
\Phi_2 = (1.60772 - 2.05053\lambda)
$$

kemudian disubstitusi ke persamaan pada baris kedua,

$$
\Phi_3=2,11583-5,47099\lambda+2,17592\lambda^2
$$

selanjutnya disubstitusi ke persamaan pada baris ketiga sehingga bila disusun akan mendapatkan persamaan polynomial berikut ini,

$$
\lambda^3 - 4,48241\lambda^2 + 4,06613\lambda - 0,45958 = 0
$$

berdasarkan persamaan tersebut akar-akarnya dapat dicari kemudian menghitung percepatan sudutnya yaitu,

$$
\lambda_1 = 0,13154
$$
, maka  $\omega_1 = \sqrt{0,13154 \frac{8940,254}{3,75}} = 17,70876$  rad/dt  
 $\lambda_2 = 1,06246$ , maka  $\omega_2 = \sqrt{1,06246 \frac{8940,254}{3,75}} = 50,32869$  rad/dt  
 $\lambda_3 = 3,28841$ , maka  $\omega_3 = \sqrt{3,28841 \frac{8940,254}{3,75}} = 88,5426$  rad/dt

Dengan demikian nilai ordinat tiap pola/ragam *mode shape*  $\Phi_i$  dapat diperoleh sebagaimana dapat dilihat pada Tabel 5.1.

|    |                                        | Nilai $\Phi_i$          |                        |                         |  |  |
|----|----------------------------------------|-------------------------|------------------------|-------------------------|--|--|
| N  | Fungsi $\Phi_i$                        | Mode ke-1               | Mode ke-2              | Mode ke-3               |  |  |
| 0. |                                        | $\lambda_1 = 0.13154$   | $\lambda_2$ = 1,06246  | $\lambda_3 = 3{,}28841$ |  |  |
| 1. | $\Phi_i = 1$                           | $\Phi$ <sub>11</sub> =1 | $\Phi_{12}=1$          | $\Phi_{13} = 1$         |  |  |
| 2. | $\Phi_2=(1,60772-2,05053\lambda)$      | $\Phi_{21} = 1,33799$   | $\Phi_{22} = -0.57089$ | $\Phi_{23} = -5,13526$  |  |  |
| 3. | $\Phi_3$ = 2,11583 - 5,47099 $\lambda$ | $\Phi_{31} = 1,43383$   | $\Phi_{32}$ =-1,24065  | $\Phi_{33} = 7,65459$   |  |  |
|    | + 2,17592 $\lambda^2$                  |                         |                        |                         |  |  |

*Tabel 5.1.* Nilai Ordinat Tiap Pola/Ragam Mode

k. Kontrol dengan kondisi Orthogonal.(Pers 3.49 s/d 3.55).

$$
\begin{bmatrix} 1 & 1 & 1 \ \phi \end{bmatrix} = \begin{bmatrix} 1 & 1 & 1 \ 1,33799 & -0,57089 & -5,13526 \ 1,43383 & -1,24066 & 7,65463 \end{bmatrix}
$$

Karena **matriks massa merupakan matriks diagonal,** dan **matriks kekakuan adalah matriks yang simetri**maka dapat diselesaikan sebagai berikut,

1) Untuk mode ke-1

$$
\begin{aligned}\n\{\phi\}_1^T \left[M\right]\{\phi\}_1 &= \{1 \quad 1,33799 \quad 1,43383\} \begin{bmatrix} 12,653 & 0 & 0 \\ 0 & 7,83163 & 0 \\ 0 & 0 & 3,75 \end{bmatrix} \begin{bmatrix} 1 \\ 1,33799 \\ 1,43383 \end{bmatrix} = 34,38287 \\
\{\phi\}_1^T \left[M\right]\{\phi\}_2 &= \{1 \quad 1,33799 \quad 1,43383\} \begin{bmatrix} 12,653 & 0 & 0 \\ 0 & 7,83163 & 0 \\ 0 & 0 & 3,75 \end{bmatrix} \begin{bmatrix} 1 \\ -0,57089 \\ -1,24066 \end{bmatrix} = -0,0900 \\
\{\phi\}_1^T \left[M\right]\{\phi\}_3 &= \{1 \quad 1,33799 \quad 1,43383\} \begin{bmatrix} 12,653 & 0 & 0 \\ 0 & 0 & 3,75 \end{bmatrix} \begin{bmatrix} 1 \\ -1,24066 \\ -5,13526 \\ 0 & 0 & 3,75 \end{bmatrix} = -0,08967\n\end{aligned}
$$

Dari hasil tersebut terbukti bahwa indeks mode *i* tidak sama dengan *j* maka hubungan orthogonal terpenuhi, **memenuhi syarat.**

- 1. Partisipasi Mode, dimana  $P_i^* = {\phi \}_{i}^T [M] {I}$  dan  $M_i^* = {\phi \}_{i}^T [M] {I}$ 
	- 1) Untuk mode ke-1

$$
P_{1}^{\bullet} = \begin{Bmatrix}\n1 & 1,33799 & 1,43383\n\end{Bmatrix}\n\begin{bmatrix}\n12,653 & 0 & 0 \\
0 & 7,83163 & 0 \\
0 & 0 & 3,75\n\end{bmatrix}\n\begin{bmatrix}\n1 \\
1 \\
1\n\end{bmatrix} = 28,50852 \text{ kg } \text{dt}^{2}/\text{cm}
$$
\n
$$
M_{1}^{\bullet} = \begin{Bmatrix}\n1 & 1,33799 & 1,43383\n\end{Bmatrix}\n\begin{bmatrix}\n12,653 & 0 & 0 \\
0 & 7,83163 & 0 \\
0 & 0 & 3,75\n\end{bmatrix}\n\begin{bmatrix}\n1 \\
1,33799\n\end{bmatrix}
$$
\n
$$
= 34,38287 \text{ kg } \text{dt}^{2}/\text{cm}
$$
\n
$$
\text{Partisipasi mode ke-1}, \qquad \Gamma_{1} = \frac{P_{1}^{\bullet}}{M_{1}^{\bullet}} = \frac{28,50852}{34,38287} = 0,82915 = 82,915\%
$$
\n
$$
P_{2}^{\bullet} = \begin{Bmatrix}\n1 & -0,57089 & -1,24066\n\end{Bmatrix}\n\begin{bmatrix}\n12,653 & 0 & 0 \\
0 & 7,83163 & 0 \\
0 & 0 & 3,75\n\end{bmatrix}\n\begin{bmatrix}\n1 \\
1 \\
1 \\
1 \\
1 \\
1\n\end{bmatrix} = 3,5295 \text{kg} \text{dt}^{2}/\text{cm}
$$
\n
$$
M_{2}^{\bullet} = \begin{Bmatrix}\n1 & -0,57089 & -1,24066\n\end{Bmatrix}\n\begin{bmatrix}\n12,653 & 0 & 0 \\
0 & 7,83163 & 0 \\
0 & 0 & 3,75\n\end{bmatrix}\n\begin{bmatrix}\n1 \\
-0,57089\n\end{bmatrix}
$$
\n
$$
= 20,97758 \text{ kg } \text{dt}^{2}/\text{cm}
$$
\n
$$
\text{Partisipasi mode ke-2}, \qquad \Gamma_{2} = \frac{P_{2}^{\bullet}}{M_{
$$

 $=$  430,90488 kg dt<sup>2</sup>/cm

Partisipasi mode ke-3,  $\Gamma_3 = \frac{P_3^*}{M_3^*} = \frac{1,14043}{430,90488}$  $0,0026 = 0,26 \%$ 

Sebagai kontrol partisipasi mode harus sama dengan satu maka,

 $\Gamma_1 + \Gamma_2 + \Gamma_3 = 0,82915 + 0,16825 + 0,0026 = 1,0000$   $\approx$  memenuhi syarat

m. Modal Amplitudo, *Zi* dan Modal Displacement *Yij*, (Pers. 3.62 s/d 3.65)

Rumus yang digunakan:

$$
g_{j+1} = \frac{-y_i - ag_j - bg_{j-1}}{\hat{k}} \qquad Z = g_j \times \Gamma_j \qquad y = [\phi] \times \{Z\}
$$
  
dengan :

dengan :

$$
a = \left[\omega_j^2 - \frac{2}{(\Delta t)^2}\right], \qquad b = \left[\frac{1}{(\Delta t)^2} - \frac{2c_j \omega_j}{2 \Delta t}\right], \qquad \hat{k} = \left[\frac{1}{(\Delta t)^2} + \frac{2c_j \omega_j}{2 \Delta t}\right]
$$

n. Nilai **a, b,** dan \*

Untuk lapis 1,

$$
a = \left[ 21,88623^{2} - \frac{2}{(0,01)^{2}} \right] = -19686,39982
$$

$$
b = \left[ \frac{1}{(0,01)^{2}} - \frac{2.0,005.21,88623}{2.0,01} \right] = 9991,14562
$$

$$
\hat{k} = \left\lfloor \frac{1}{(0.01)^2} + \frac{2.0005.2188623}{2.001} \right\rfloor = 100088544
$$

Untuk lapis 2, analog dengan lapis 1, didapat

 $a = -17467,02296$   $b = 9974,83566$   $\hat{k} = 10025,1644$ 

Untuk lapis 3, analog dengan lapis 1, didapat

$$
a = -12160,20799 \qquad b = 9955,7287 \qquad \hat{k} = 10044,2713
$$

o. Selanjutnyanilai **gj**

$$
g_{j(1)} = \frac{(-3,955392) - (-19686,3998)(0) - 9991,145(0)}{10008,8544} = -3,95189.10^{-4}
$$

$$
g_{j(2)} = \frac{(-3,955392) - (-17467,023)(0) - 9974,83566(0)}{10025,1644} = -3,94546.10^{-4}
$$

$$
g_{j(3)} = \frac{(-3,955392) - (-12160,20799)(0) - 9955,729(0)}{10044,2713} = -3,93796.10^{-4}
$$

p. Selanjutnya nilai Z

$$
Z_{(1)} = -3,95189.10^{-4} \times 0,82915 = -3,27671.10^{-4}
$$
  
\n
$$
Z_{(2)} = -3,94546.10^{-4} \times 0,16825 = -6,63824.10^{-5}
$$
  
\n
$$
Z_{(3)} = -3,93796.10^{-4} \times 0,0026 = -1,02387.10^{-6}
$$
  
\nSelanjutnya *y* (simpangan)

q. Selanjutnya  $y$  (simpangan)

$$
y_{(1)} = (-3,27671.10^{-4} \times 1) + (-6,63824.10^{-5} \times 1) +
$$

$$
(-1,02387.10^{-6} \times 1) = -5,95077.10^{-4} \text{ cm}
$$

$$
y_{(2)} = (-3,27671.10^{-4} \times 1,33799) + (-6,63824.10^{-5} \times -0,57089) +
$$
  

$$
(-1,02387.10^{-6} \times -5,13526) = -3,952656.10^{-4} \text{ cm}
$$
  

$$
y_{(3)} = (-3,27671.10^{-4} \times 1,43383) + (-6,63824.10^{-5} \times -1,24066) +
$$

$$
(-1,02387.10^{6} \times 7,65463) = -4,61686.10^{4}
$$
 cm

# *5.1.2. Iterasi (putaran) kedua dan seterusnya*

Setelah didapatkan nilai simpangan pada tiap lapis dari iterasi pertama maka untuk dilanjutkan mencari regangan geser danmodulus geser baru tiap lapis tanah, yaitu :

a. Mencari regangan geser seperti pada Persamaan 3.75.

$$
\gamma^{s_{lap1}} = \frac{5,95077.10^{-4} - 0}{1000} = 5,95077.10^{-7}
$$

$$
\gamma^{s_{lap2}} = \frac{3,952656.10^{-4} - 5,95077.10^{-4}}{500} = 3,996228.10^{-7}
$$

$$
\gamma^{s_{lap3}} = \frac{4,61686.10^{-4} - 3,952656.10^{-4}}{500} = 1,32841.10^{-7}
$$

b. Selanjutnya mencari nilai G yang baru(sesuai Persamaan 3.15 atau 3.76) ,dan

nilai 
$$
k
$$
,  $\gamma_{h}$  dan  $\alpha$  ada pada Tabel 3.2.

$$
G_{lapis1} = \frac{1}{1 + 0.95 \left\{ \frac{(5,95077.10^{-7})^{-0.95}}{0.12} \right\}} \times 894,7558 = 894,74717 \text{ kg/cm}^2
$$

$$
G_{lapis2} = 735,551839 \text{ kg/cm}^2 \qquad ; \qquad G_{lapis3} = 897,7541305 \text{ kg/cm}^2
$$

Selanjutnya dapat mencari nilai kekakuan tanah kembali, dan perhitungan seterusnya sama untuk iterasi-iterasi berikutnya.

# *5.2. Perbandingan Hasil Validitas Program dengan Manual*

Perbandingan antara hasil manual dan dengan hasil program dinamik lapisan tanah menunjukan selisih yang relatif kecil yaitu sebesar 2,044 %, sebagaimana tercantum pada Tabel 5.2 yang membandingkan respon maksimum antara hasil manual dan program, kesalahan ini dapat diakibatkan oleh adanya pembulatan angka dibelakang koma. Disamping itu respon maksimum juga terjadi pada periode waktu yang sama yaitu pada periode waktu 1,11 detik untuk percepatan, periode waktu 2,47 detik untuk kecepatan, dan pada periode waktu 2,99 detik untuk simpangan pada lapis teratas.

| Respon     | Lapis          | Periode Waktu | Manual        | Program       | Selisih $(%)$ |
|------------|----------------|---------------|---------------|---------------|---------------|
|            |                | 2.99          | 0.922655644   | 0.922338339   | 0.03173       |
| Simpangan  | 2              | 2.99          | 1.256548648   | 1.259058486   | 0.25098       |
|            | 3              | 2.99          | 1.316987864   | 1.31379389    | 0.3194        |
|            |                | 2.47          | 13.75549453   | 13.75144009   | 0.4054        |
| Kecepatan  | $\overline{2}$ | 2.47          | 20.41164365   | 20.41932367   | 0.768         |
|            | 3              | 2.47          | 22.10565945   | 22.10807825   | 0.24188       |
|            |                | 1.11          | $-261.602154$ | $-261.602102$ | 0.0052        |
| Percepatan | 2              | 1.11          | -384.982336   | -384.982332   | 0.0004        |
|            | 3              | 1.11          | -418.133654   | -418.133864   | 0.021         |
|            | 2,04404        |               |               |               |               |

*Tabel 5.2.* Selisih Respon Nonlinier Elastis antara Manual dengan Program

Kesalahan dapat diijinkan asal lebih kecil atau sama dengan 5 % (Widodo, 2001). Dengan demikian faktor kesalahan program ini adalah 2,04404 % < 5 % maka hasil analisis program dapat dianggap valid. Perbandingan simpangan untuk nonlinier elastis antara hasil analisis program dan hasil analisis manual dapat dilihat pada Gambar 5.2, dimana hasil program dinamik dengan hasil manual saling berimpit.

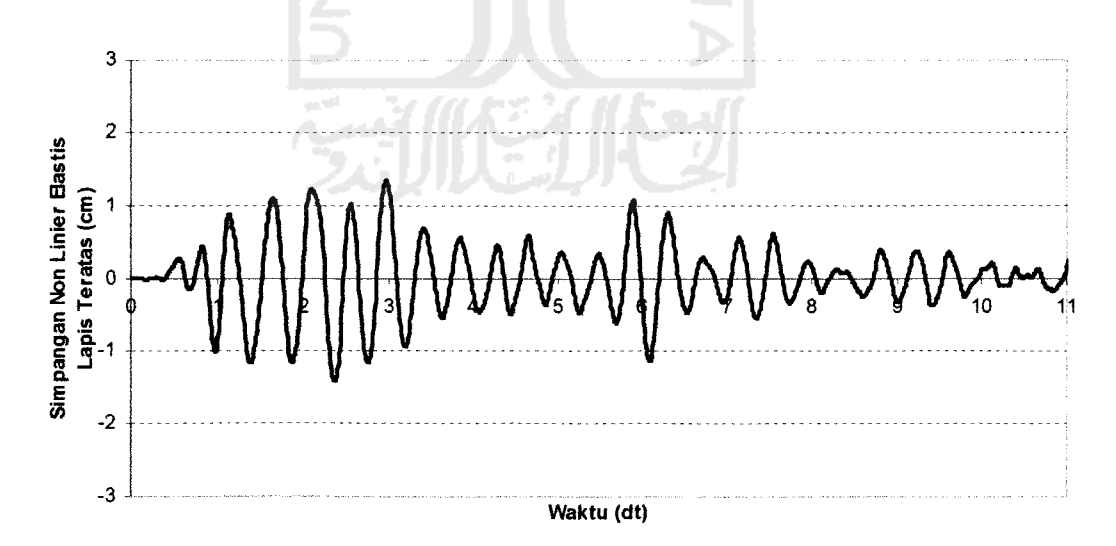

*Gambar 5.2.* Perbandingan Simpangan antara Hasil Program dengan Manual